Capitale

# Strasbourg.eu

CIGAL

13/10/2016

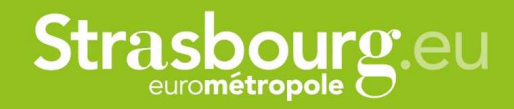

## **Filaire existant**

#### **Historiquement le filaire a été développé pour gérer les voies dénommées puis les adresses.**

#### **Classes existantes :**

- •Voie
- Tronçon / ouvrages d'art (initialement voies découpées au niveau des carrefours)•
- •Nœud
- + adresses liées aux tronçons

#### **Gestion des modes de déplacement automobile par le renseignement d'attributs supplémentaires :**

- Sens de circulation•
- •Largeur de voie
- $\rightarrow$  Entraine une segmentation des tronçons

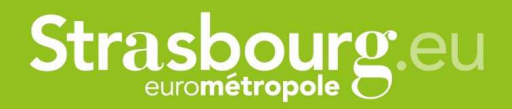

## **Objectifs**

#### **Améliorer l'interopérabilité et le partage d'informations**

 Permettre à d'autres service de gérer des données liées au filaire, de mettre à jour des attributs liés au filaire

#### **Répondre à des besoins de gestion du patrimoine**

Gestion de l'état des chausséeGestion des trottoirs

#### **Intégrer de nouvelles données**

 Intégration d'un relevé haut rendement réalisé en 2000 et qui recense des informations sur les voies, les trottoirs, les aménagements pour vélo, les états de chaussée, la signalisation horizontale et verticale,…

#### **Gérer les autres modes de déplacement**

 Gestion des déplacement à vélo (intégrés aux voies et en site propre) Gestion des déplacements à pied (trottoirs et passages interdits aux véhicules)Transports en communs

#### **Compléter les données**

 Mise à jour sur des voies privées ou non dénomméesMise à jour des zones PRU

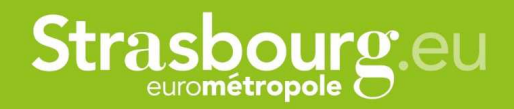

## **Contraintes**

#### **Conserver au maximum le schéma de données ancien**

 Le filaire est utilisé à travers un outil informatique pour alimenter d'autres bases de données et logiciels en données sur les voies et adresses

#### **Conserver les identifiants**

#### **Limiter la modification des identifiants uniques de voies et tronçons**

 Id voie = numéro incrémentiel unique sur l'ensemble de l'Eurométropole pour les voies dénommées (les voies non dénommées sont regroupées dans une voie fictive par commune)Id EMS = numéro incrémentiel par commune Id tronçon = Id voie – incrémentation par voieConservation des code RIVOLI

#### **Supprimer les doublons géométriques**

 Au niveau des voies en limite de commune : une seule géométrie liée à deux voies (une sur chaque commune)

Lors d'une superposition entre une voie dénommée et une RD ou RN  $\rightarrow$  gestion spécifique des voies classées RD, RN, A voies classées RD, RN, A

#### **3. Mise en œuvre**

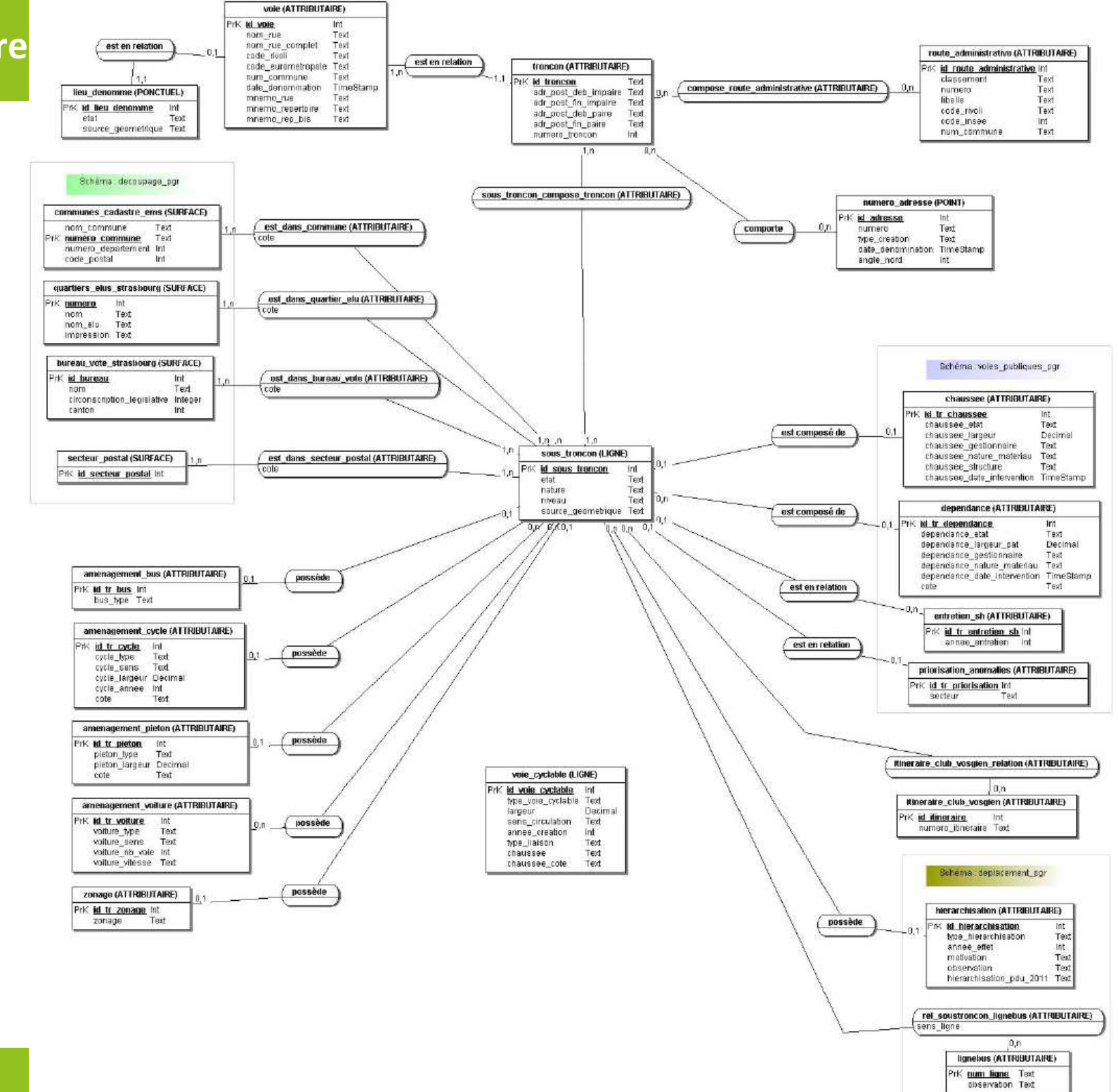

**Schéma dedonnées**

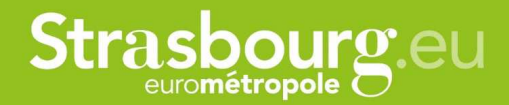

## **Schéma de données**

#### **Nouvelle entité de base : le sous-tronçon**

Seule entité géométrique

Entité découpée pour respecter les changements d'attributs

Permet de faire le lien entre toutes les données métier

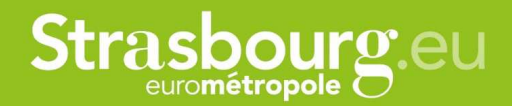

## **Schéma de données**

#### **Tables de gestion des dénominations**

(le lien avec les adresses n'est pas encore créé dans le nouveau schéma)

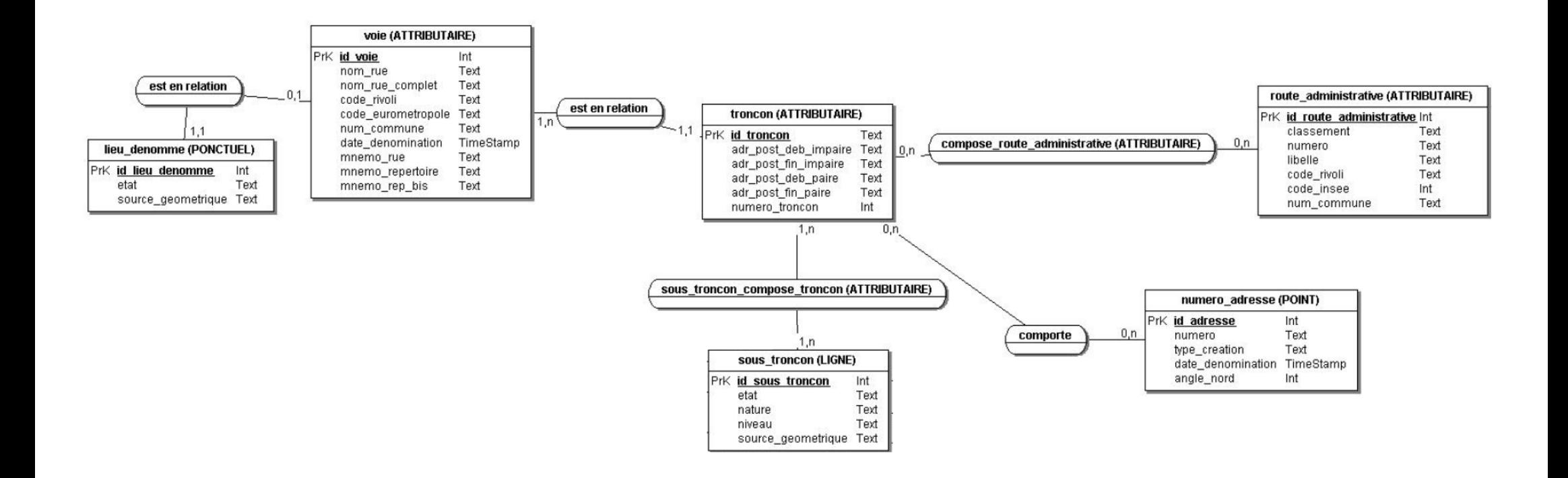

## **3. Mise en œuvre**

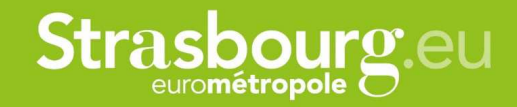

sous\_troncon (LIGNE)

source\_geometrique\_Text

Int Text

Text

Text

PrK id sous troncon

etat

nature

niveau

## **Schéma de données**

#### **Tables de gestion des aménagements**

- -Voiture
- -Bus
- Piéton-
- Cyclable-
- Zonage-

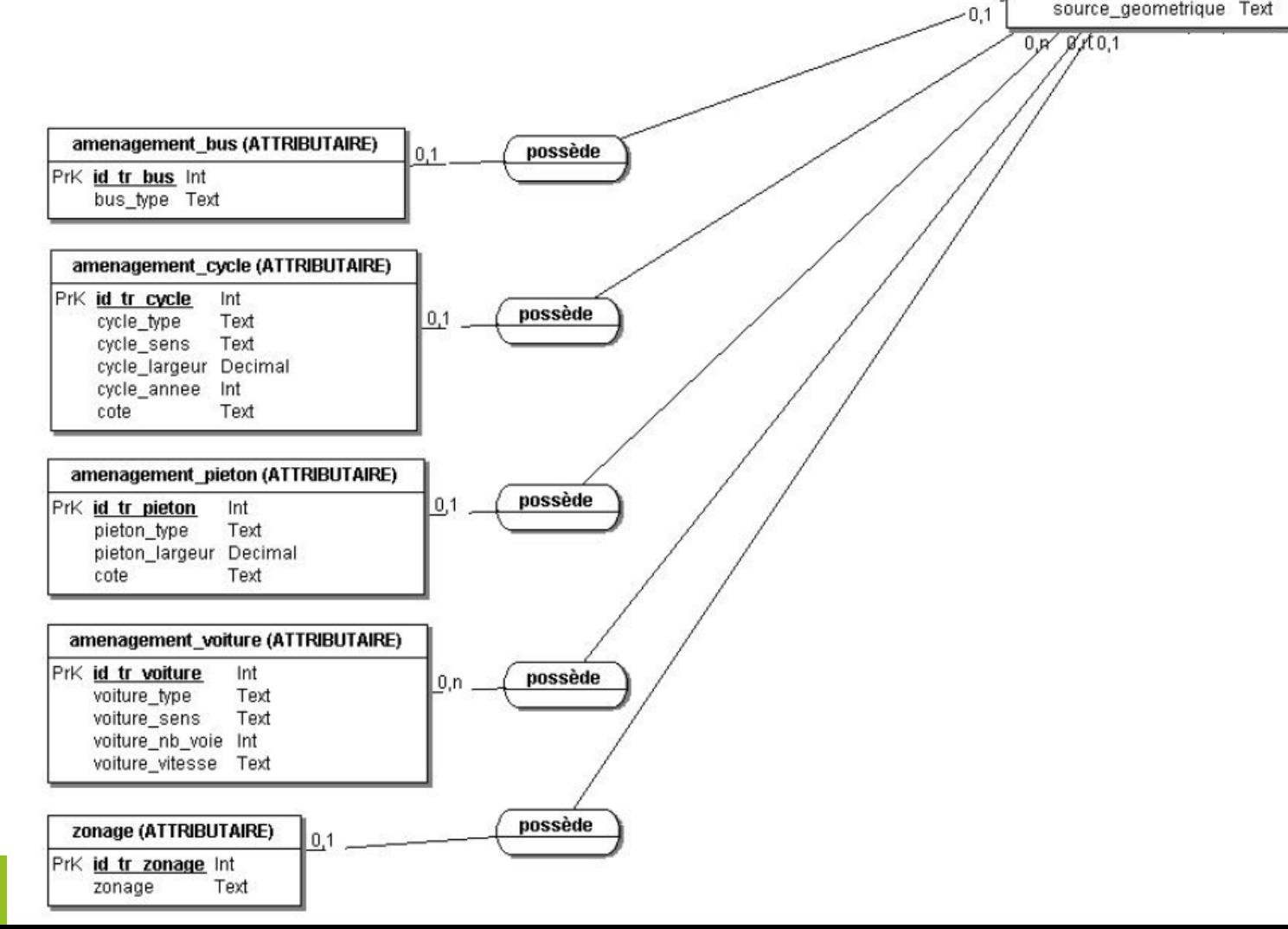

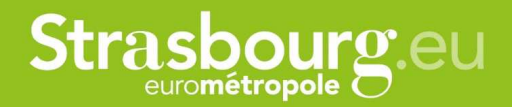

## **Schéma de donnée**

**Tables de liens avec les découpages du territoire (pas encore implémenté)**

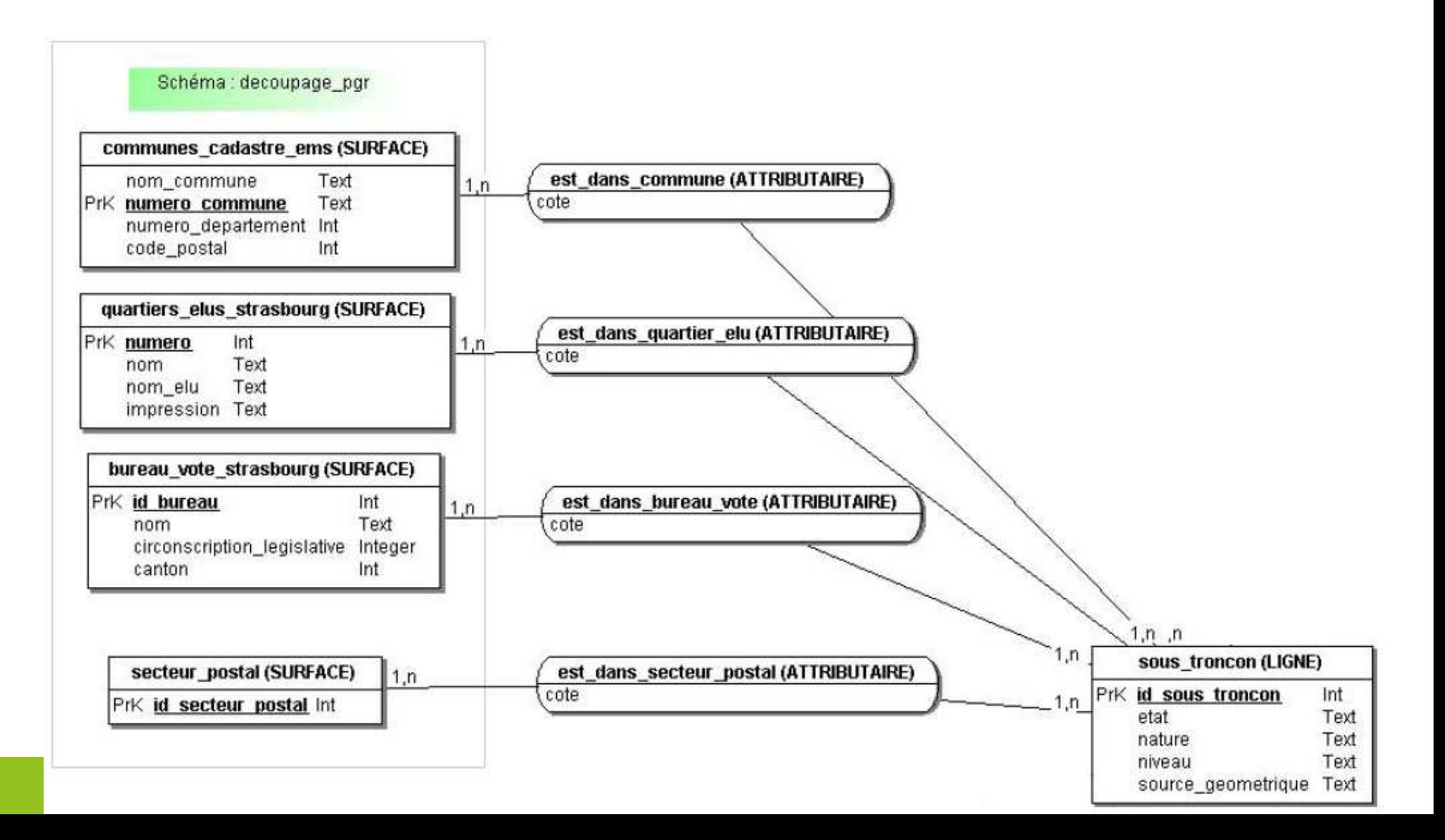

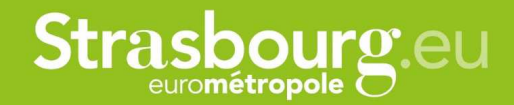

## **Schéma de données**

**Tables métiers de gestion du patrimoine routier**

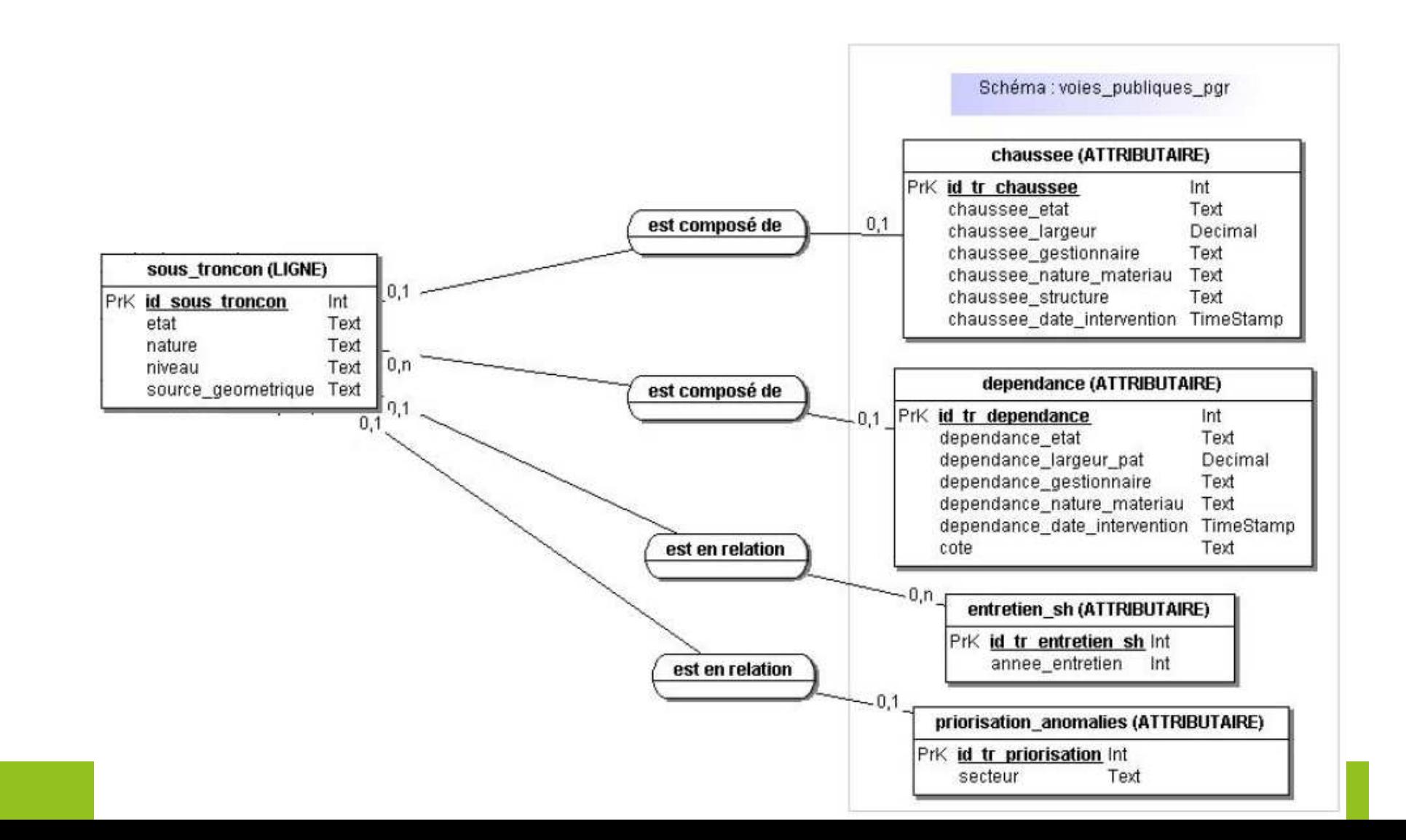

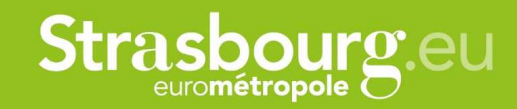

## **Schéma de données**

**Tables métiers du schéma de déplacement, des lignes de bus et des itinéraires de randonnée**

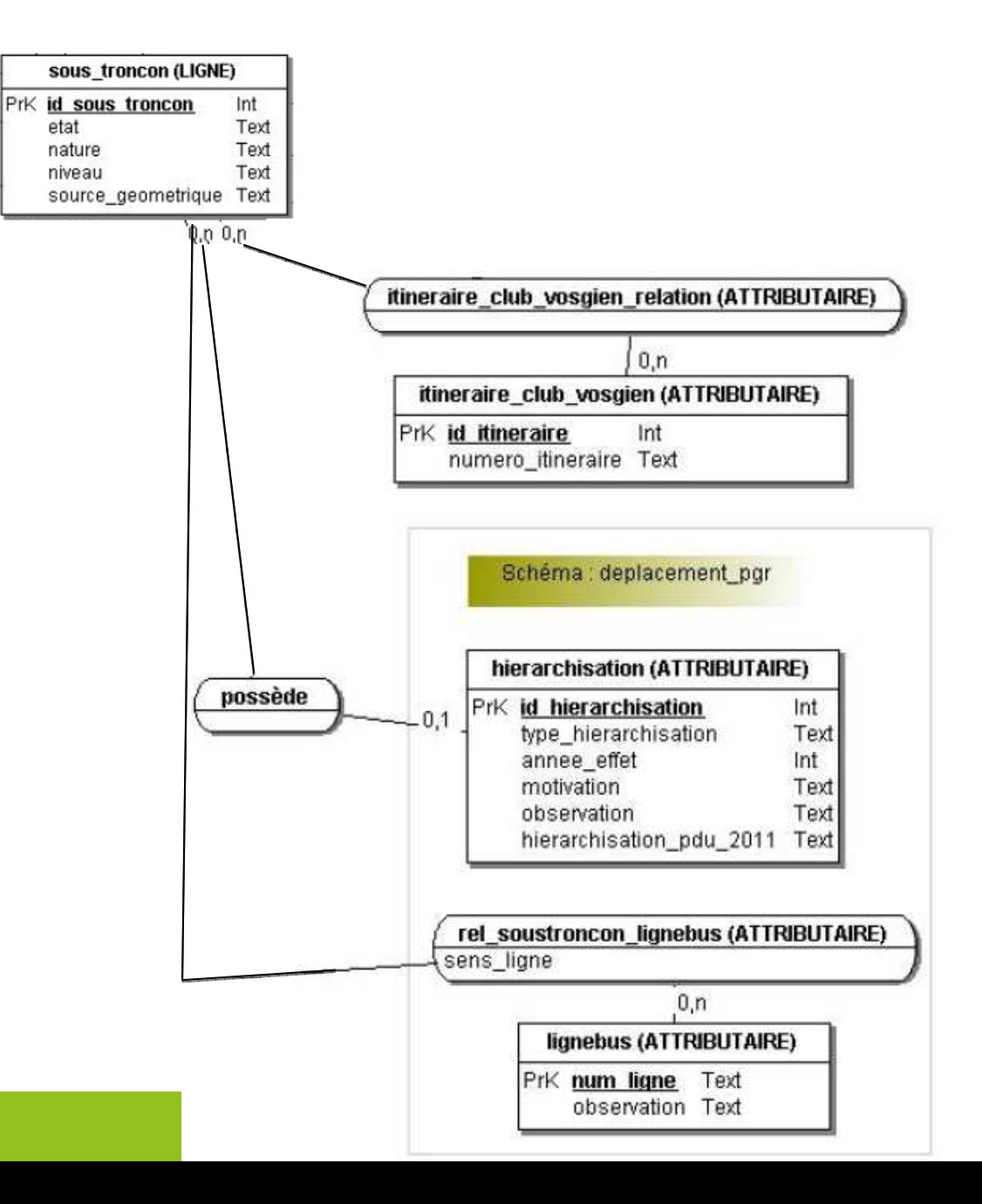

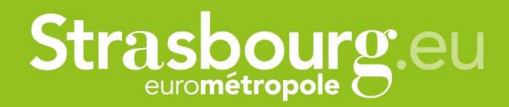

## **Statistiques**

#### **Filaire Elyx :**

- •6317 voies, lieux dénommés et routes classées (1911km)
- $\bullet$ 19238 tronçons
- •458 ouvrages d'art
- $\bullet$ 15175 nœuds
- $\bullet$ Couvrait la partie allemande

#### **Filaire PostGIS :**

- •24429 objets à circulation automobile (2058km)
- •4499 objets piste cyclable en site propre (222km)
- •631 objets voies vertes (150km)
- •264 objets sentier (30km)
- •174 lieux dénommés
- •4928 voies dénommées
- •275 routes classées
- $\bullet$ 18205 tronçons

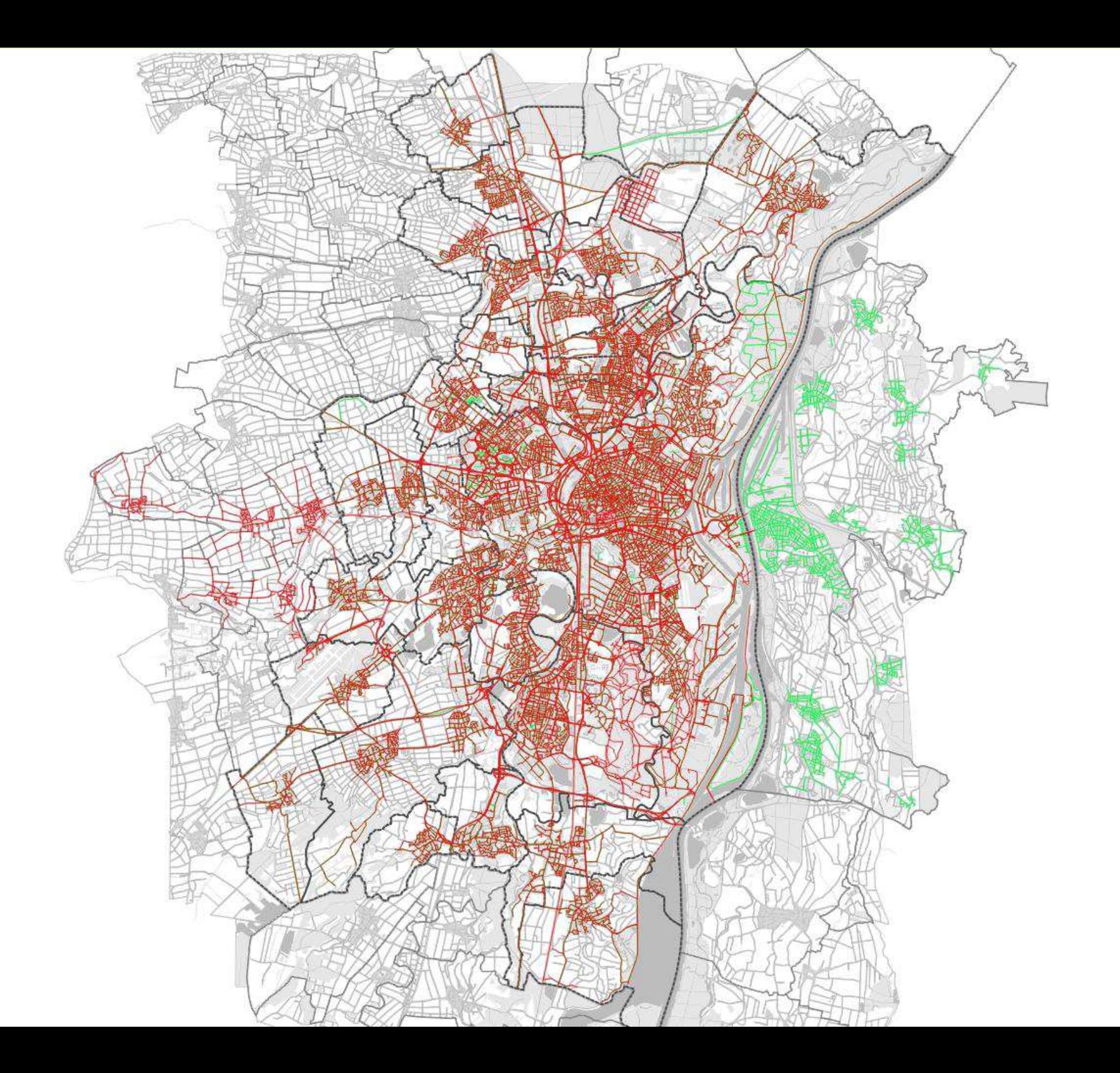

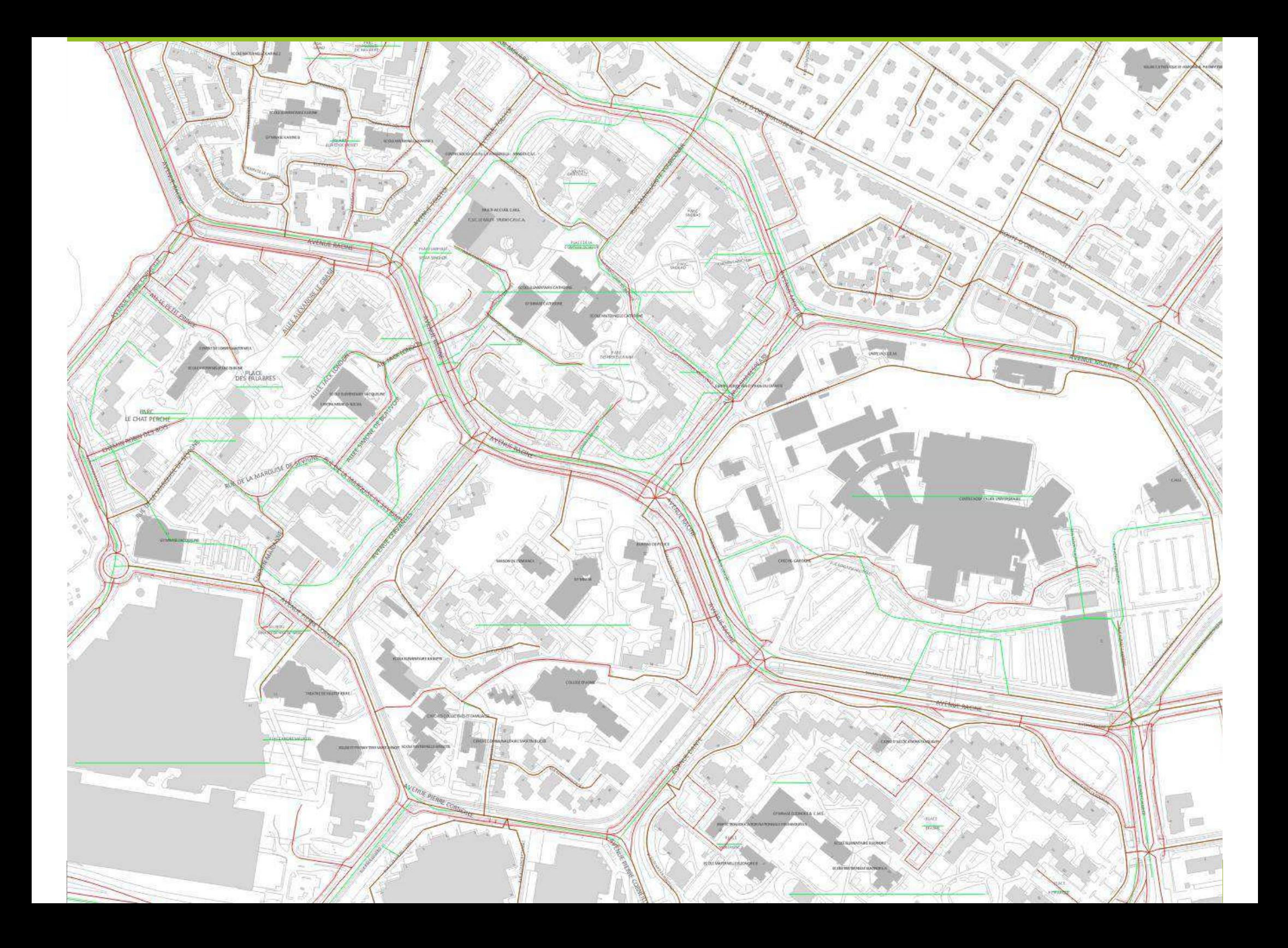

## **3. Mise en œuvre**

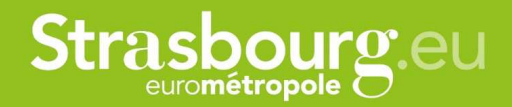

## **Opérations réalisées sur le filaire**

#### **Opérations préalables :**

- •Relevé de données IMMERGIS sur la base du filaire ELYX
- •Contrôle terrain des données du prestataire
- •…

#### **Intégration des nouvelles données :**

- • Mise en correspondance des données (contrôle des tronçons et voies à détruire ou à modifier, classement des voies,…)
- •Premières corrections (suppression des doublons, problèmes d'accrochage,…)

#### **Finalisation du nouveau schéma de données**

#### **Traitement de l'ensemble des données pour intégration dans le schéma final**

- •Calcul des nouveaux tronçons (uniquement découpés aux carrefours et changements de niveau)
- • Suppression des doublons géométriques aux limites de communes et pour les routes classées (A, RN, RD)

#### **Traitement des places sans circulation (sans tronçon)**

## **3. Mise en œuvre**

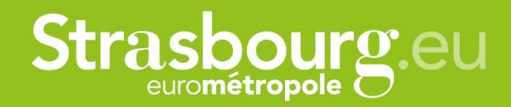

## **Opérations réalisées sur le filaire**

#### **Contrôles et corrections post-traitement**

- •Reprise des tronçons mal découpés
- •Corrections des relations
- •Liaisonnement des adresses

#### **Mise en place de vues géographiques**

#### **Mise en place d'outils de mise à jour :**

- •Triggers de renseignement automatiques d'attributs
- •Formulaires de saisie des informations dans QGIS

#### **Mise en place des processus**

 Rédaction d'un cahier de procédures pour les opérations de mise à jour des objets •

#### **Rédaction des métadonnées**

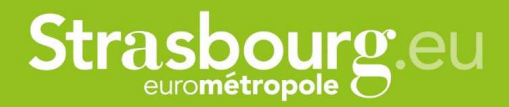

## **Opérations à réaliser sur le filaire**

#### **Finalisation des outils de mise à jour :**

- •Triggers de renseignement automatiques d'attributs
- •Gestion des mise à jours significatives à envoyer à SIGN'adresse

#### **Mise en place des processus**

 Sources d'information permettant la mise à jour des nouveaux attributs •

#### **Retour des données dans Elyx :**

- •Création de vues se rapprochant du schéma original dans Elyx
- •Outils d'import régulier dans Elyx

#### **Gestion des carrefours :**

 $\rightarrow$ Pas de nœud

#### **Données qui restent à traiter :**

- $\rightarrow$ Intégration du découpage postal
- $\rightarrow$ Pistes cyclables en site propre
- $\rightarrow$ Les chemins, sentiers,… ne sont pas intégrés au filaire

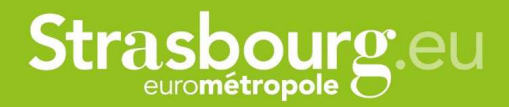

## **Changement d'outil**

#### **Dans le cadre de l'expérimentation SIGLi (SIG libre) sur les SIG open source :**

#### **Utilisation de QGIS / PostGIS :**

- Possibilités accrus dans la personnalisation de l'interface de saisie
- -Utilisation de modèles relationnels complexes
- -Utilisation de « vues » PostGIS
- -Mise en place de « triggers » complexes dans la base de données
- -Capacités de sémiologie graphiques de QGIS accrues

Cadre expérimental permet de capitaliser des connaissances : procédures, limites des outils, avantages, difficultés,…

## **Strasbourg.eu**

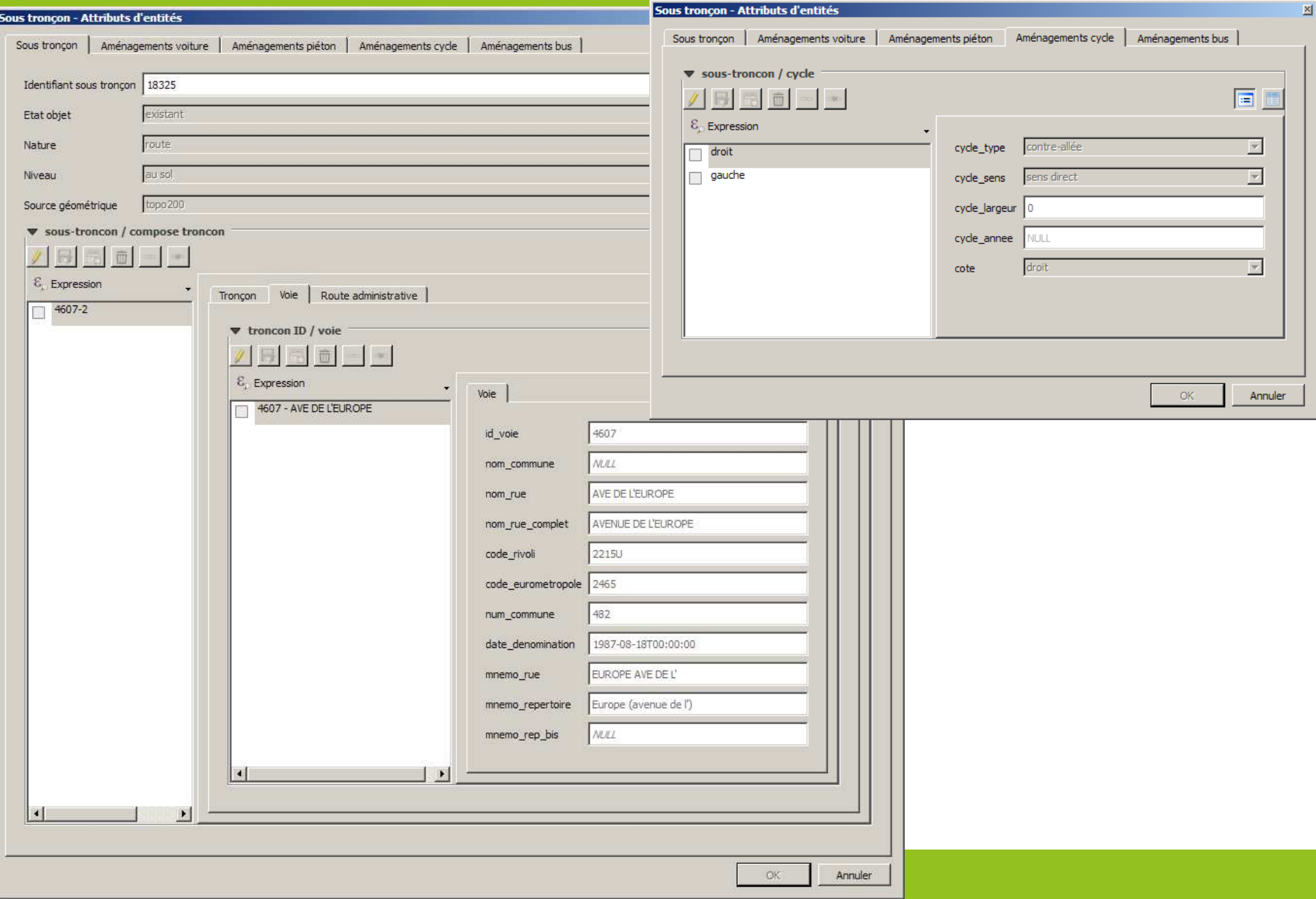

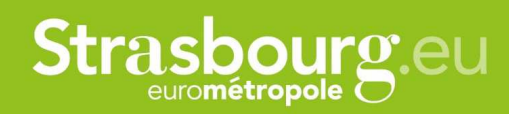

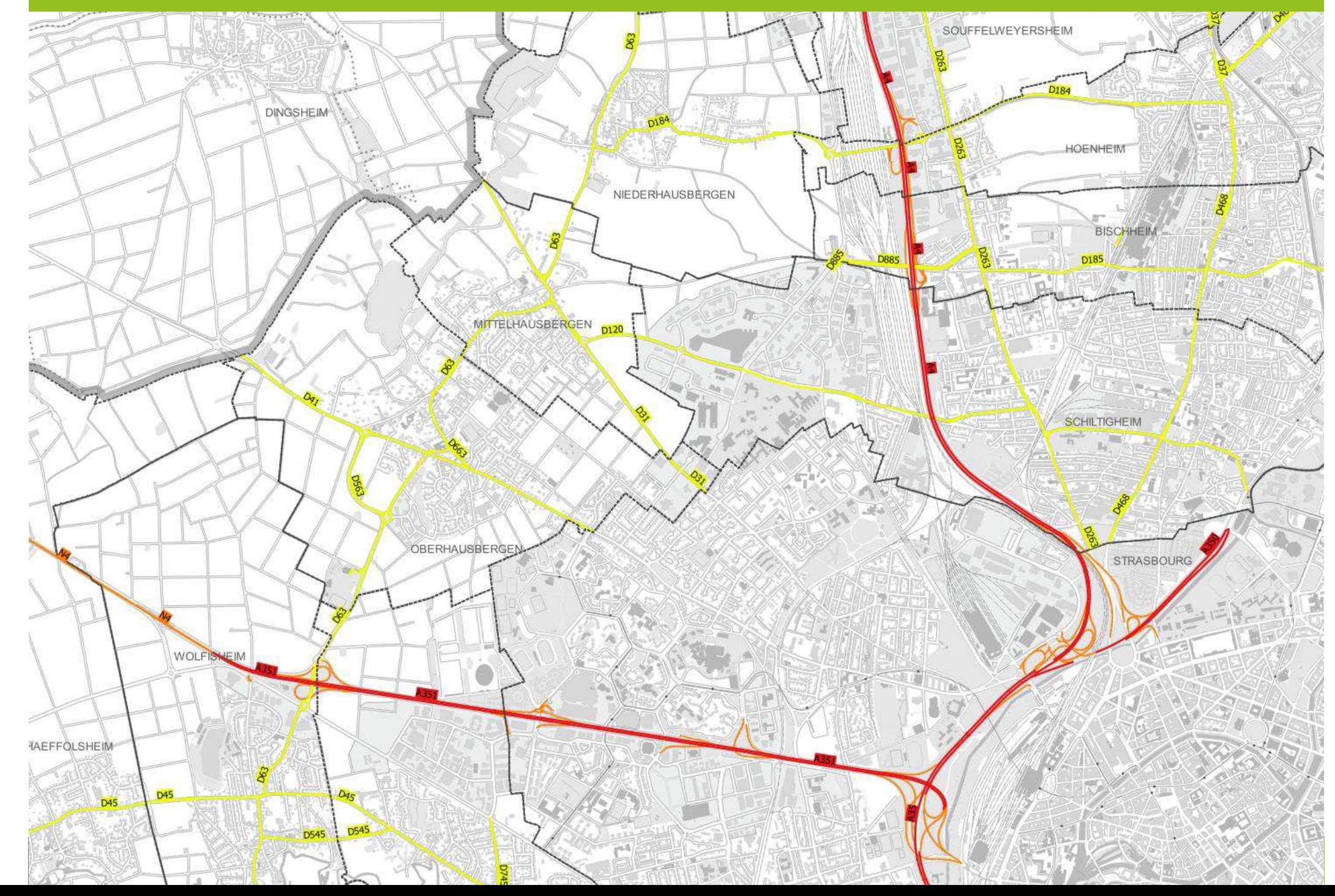

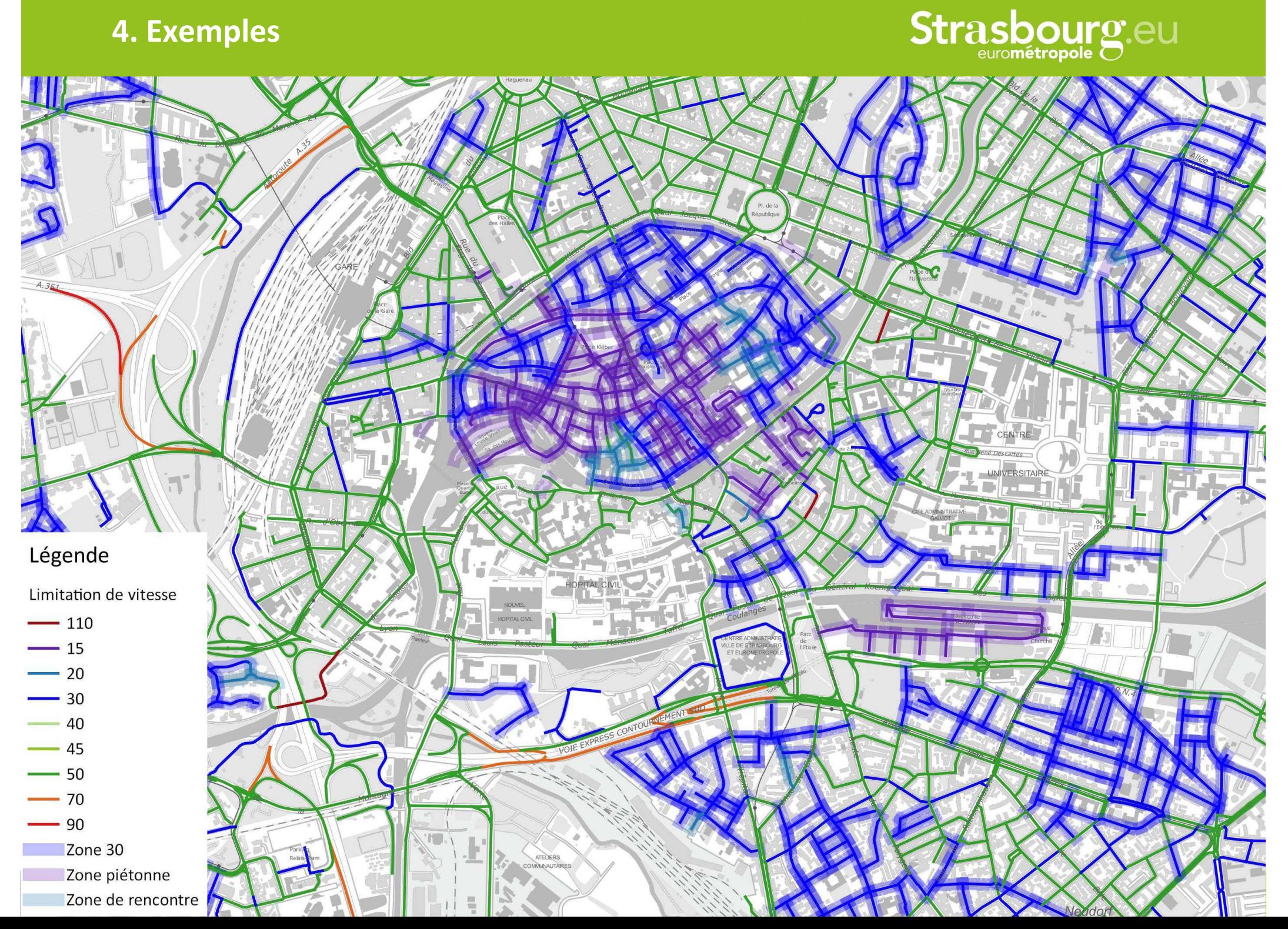

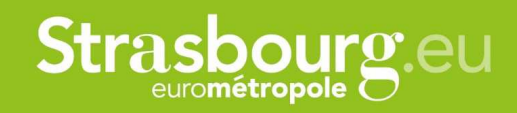

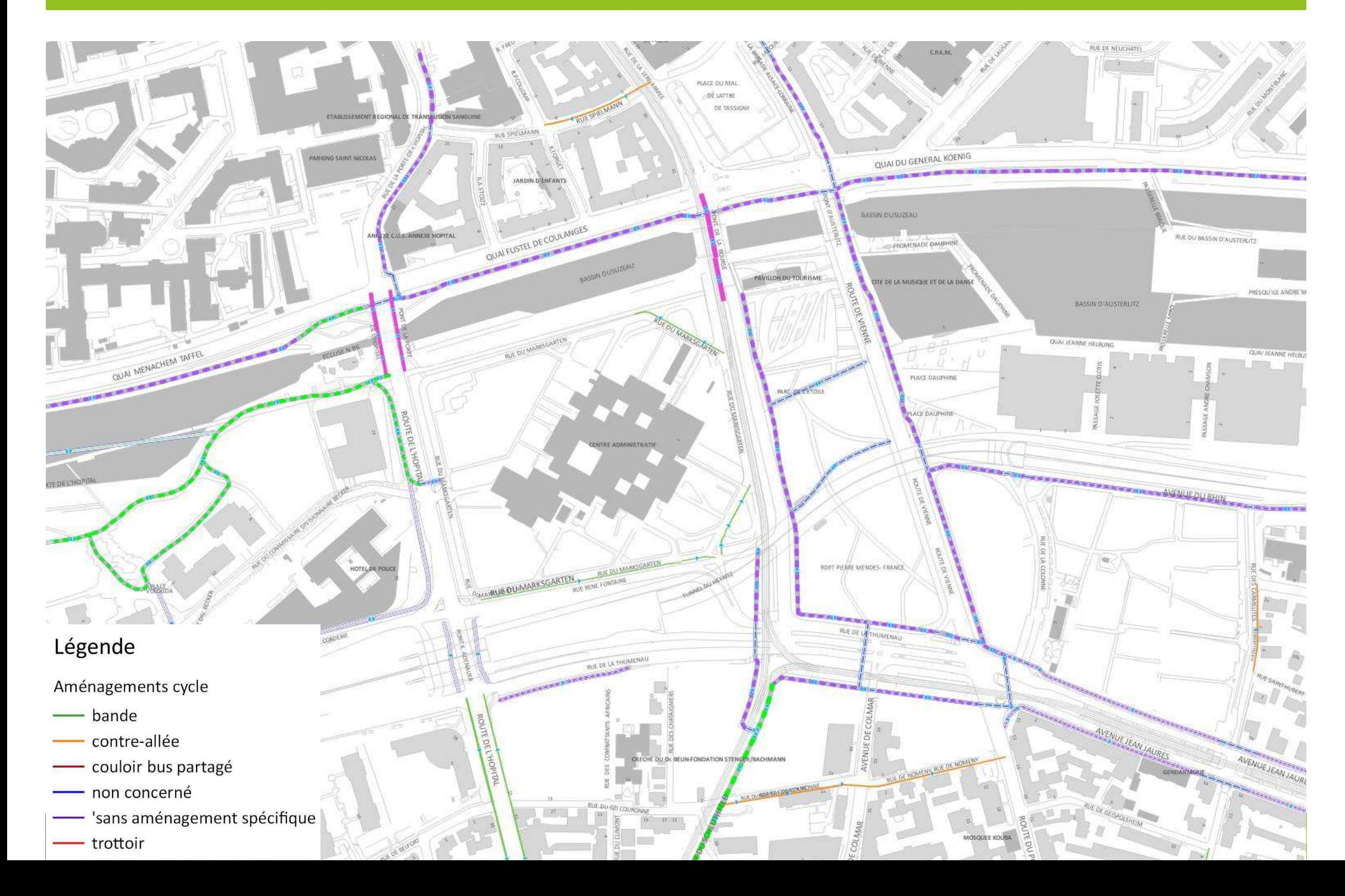

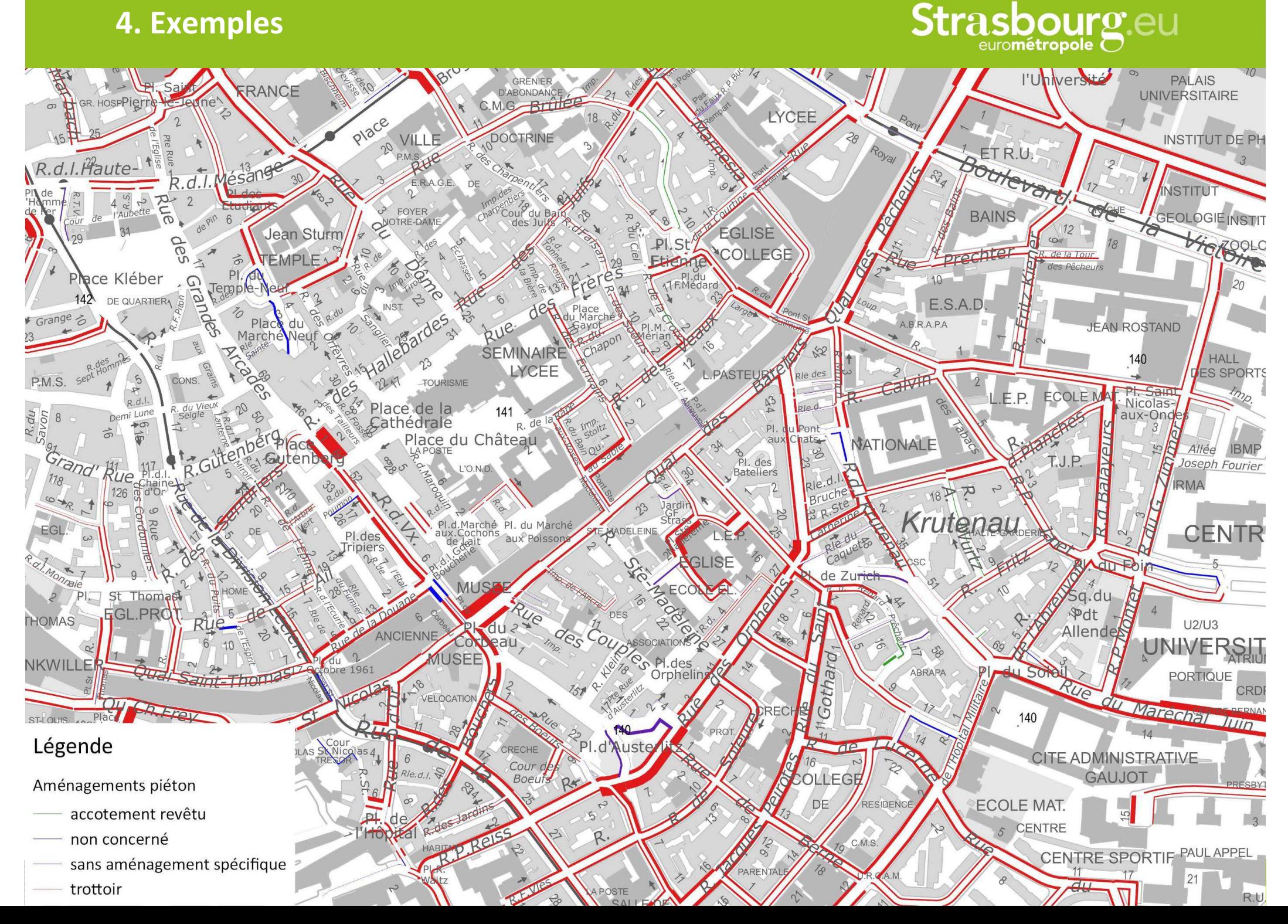

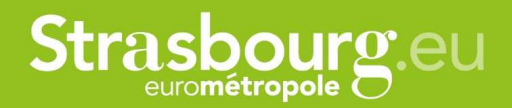

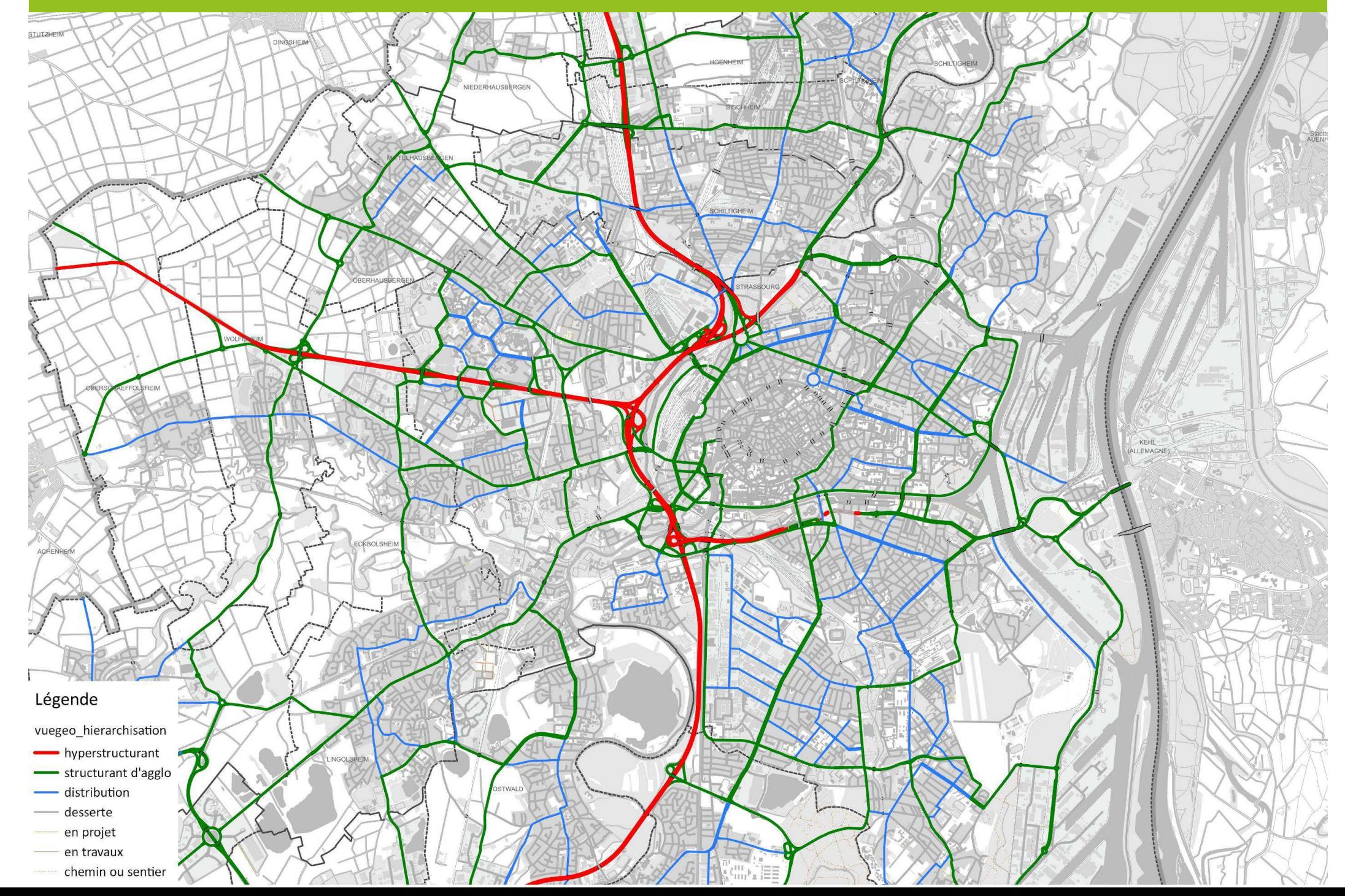

## **4. Exemple de données utilisée pour la mise à jour**

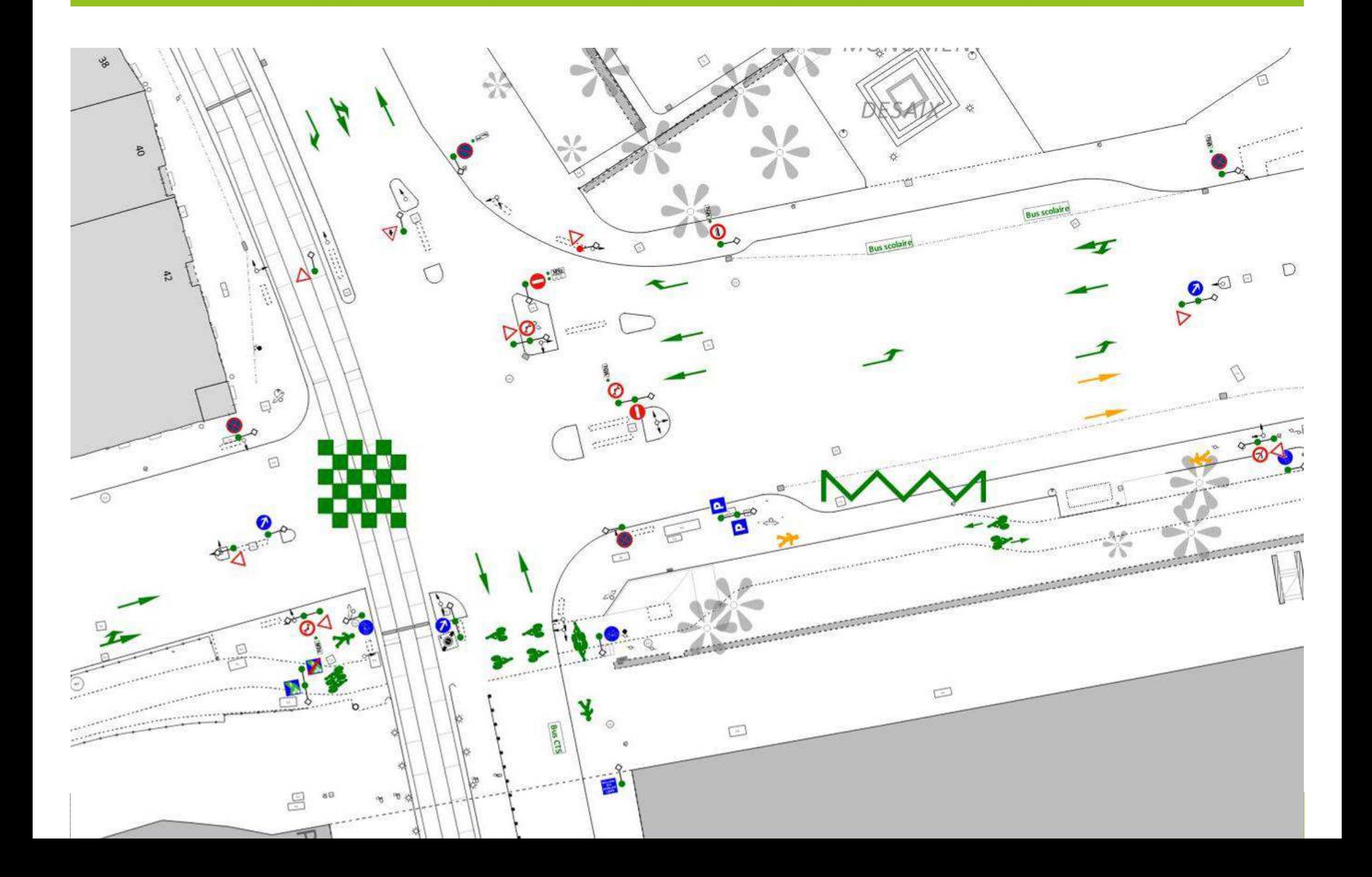

**Strasbourg.eu** 

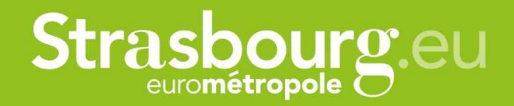

# **Merci de votre attention !**

**Métadonnées sur : http://www.sig.strasbourg.eu/metadonnees/geocatalogue/et recherchez « filaire »**